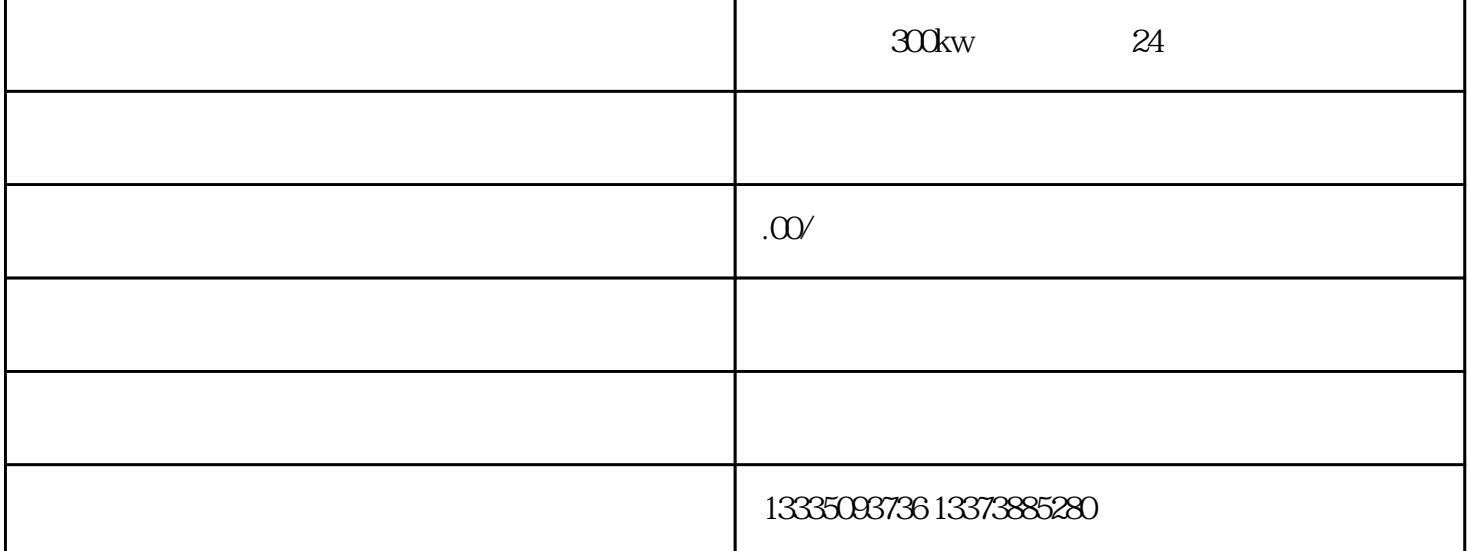

 $300 \text{kW}$   $24$ Imin, Imax, I,I2, I,I2, Emin, I, I2, Emin, I, I2, Emin, Emin, Emin, Emin, Emin, Emin, Emin, Emin, Emin, Emin, E Imax I Imin1 I2 1.45Imin2  $\rm\,Busy$  $\rm Error$  $\,$ 误仅仅是通信不上的错误,也就是,这个Error表示的范围更广泛,它更适合我们调试的时候监控。 但是  $d$  $33VTTL$  and  $33V$  MCU  $48.3V$  $e<sup>u</sup>$ , we assume that  $\mathbf{R}$  is a set  $\mathbf{R}$  of  $\mathbf{R}$  is a set  $\mathbf{R}$  of  $\mathbf{R}$  $Q40$   $CPU$   $PU$   $P10$  $\begin{array}{ccccccccc}\n & & & & & \text{OB10} & & & \text{OB10} \\
1 & \text{OB1} & & & & \text{IO0} & \text{QA0} & & 2 & \text{SFC}\n\end{array}$ 需要启动的设备对应的输出点置为1:OB1程序:用I0.0将Q4.0复位2)用SFC控制时间中断除了在硬件组  $SFC$  OB1 SFC31  $MW16$ **600kw**